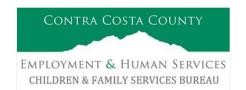

# PROTOCOL: Paternity (Genetic) Testing

### **OVERVIEW**

When the Court orders paternity testing, the CFS Social Worker is responsible for referring clients for testing, and notifying clients when they are scheduled. Paternity is established by collecting and testing a genetic sample from the alleged father(s) and child(ren); in rare circumstances, a mother may be ordered to provide a genetic sample. The Department has a contract with Laboratory Corporation of America Holdings (LabCorp) to conduct paternity testing services.

#### SOCIAL WORKER PROCEDURES

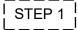

After the Court orders a paternity test be administered, the Social Worker will retain a copy of the <u>Order for Genetic (Parentage) Testing, FL–627 judicial form</u>, and complete the <u>CFS Genetic (Parentage) Testing Request (CFS GT 01) form</u>, available in both STARS and CWS/CMS. Examples of each are attached.

Requests for information related to existing child support orders and parentage inquiries can be <u>faxed</u> directly to Ashley McGee from the Department of Child Support Services (DCSS) at fax number (925) 335-3652.

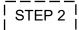

Email a copy of the FL–627 and completed CFS GT 01 to the appropriate inbox for your District with Genetic Testing Request in the subject line. One of the designated clerks monitoring the inbox for your District will complete and submit an appointment request through LabCorp's online scheduling portal.

| CENTRAL COUNTY INBOX     | EAST COUNTY INBOX     | WEST COUNTY INBOX     |
|--------------------------|-----------------------|-----------------------|
| CFSgenetictestingCENTRAL | CFSgenetictestingEAST | CFSgenetictestingWEST |
| @ehsd.cccounty.us        | @ehsd.cccounty.us     | @ehsd.cccounty.us     |

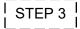

The Social Worker will receive a confirmation email of the scheduled appointment(s) forwarded from a clerk, typically within 48 hours of the request. Attached to the email will be a letter from LabCorp detailing the testing date and location for each client. The Social Worker is responsible for notifying their client(s) and any out-of-home care providers of the date and location for testing.

□ Please advise client(s) <u>and</u> out-of-home care providers to bring **two forms of identification with them** (e.g., Driver's License, Social Security card, Medi-Cal card, birth certificate, etc.) to the testing site; one of the forms <u>must</u> be a picture identification, per LabCorp policy. <u>One form of identification is also required for children</u>. In instances where no identification for the child (e.g., birth certificate) is readily available, other forms of identification that the caregivers can show on behalf of the child include the <u>DC 24 Medical Consent</u>, <u>DC 5A Authorization of Medical Treatment</u>, or the appropriate Placement Agency Agreement form.

- ☐ Explain what to expect with the testing procedure; LabCorp utilizes a non-invasive buccal swab to collect DNA specimens. The test just takes a few minutes. LabCorp then sends the sample to their validation laboratory in North Carolina. It typically takes 7 business days to process and validate the sample.
- ☐ If your client/clients inform you that the date/time they are scheduled to test does not work, notify your district's CFS Genetic Testing Inbox immediately, and provide a list of dates/times that are more convenient. A clerk monitoring the inbox can submit a request to LabCorp to reschedule the appointment and can provide this information.

I STEP 4

After the DNA sample has been processed, LabCorp will send the results to the appropriate CFS Genetic Testing Inbox. The Clerk will forward these results to the Social Worker, who will need to print and attach the results to a Court Memo or Status Report to provide to the Court. Please consult with your supervisor and/or County Counsel on the best method to notify the parent(s) and child(ren) of paternity results.

STEP 5

Once the Court receives the results of a paternity order, **Parentage – Findings and Judgment**, **JV-501**, is made on the record. The Social Worker should ensure a copy of the signed and stamped JV 501 is placed in the case file and any confirmed paternity results are sent to the Department of Child Support Services (DCSS).

## **CLERICAL PROCEDURES**

STEP 1

Monitor the CFS Genetic Testing inbox for any Social Worker requests for a court-ordered paternity test to be scheduled. Any requests should include a copy of the **FL–627** and **CFS GT 01**. The specific Genetic Testing inbox for your District (Central, East, West) should be visible in the sidebar of Outlook under your main inbox. Ensure any incoming messages you are processing are flagged immediately so the request is not repeated by another clerk who has access to the inbox.

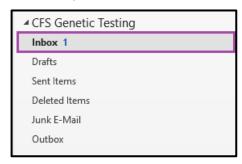

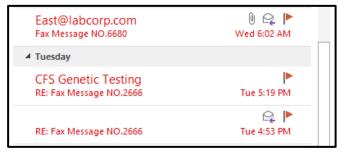

STEP 2

When a request is received, go to <a href="https://identilink.labcorp.com/identilink/login">https://identilink.labcorp.com/identilink/login</a> and use your login information and Contra Costa's account number provided from LabCorp to sign into IdentiLink, the online scheduling portal.

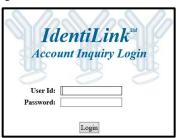

STEP 3

Select <u>Schedule</u> in the menu sidebar, and then select the <u>Schedule Collection</u> link. Complete the **Schedule Account Information** page by entering the Social Worker's contact information, followed by inputting your designated CFS Genetic Testing inbox as the email address. The juvenile case number the Social Worker provided on the CFS GT 01 is the only Reference needed. Select "Continue" when all information is entered.

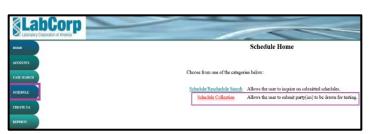

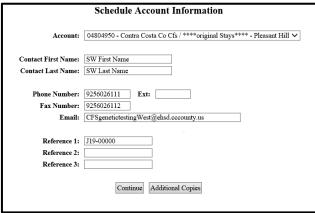

STEP 4

Input the information for the mother, alleged father(s), and child(ren) as listed on the CFS GT 01. Only the fields with asterisks need to be completed. Once the information has been entered, select "Continue."

- The mother is always listed as Party 1, even if she is not required to test. The alleged father is always listed as Party 2.
- If the mother is not required to test, put "MNT" as the first name, last name, and City. Ignore the "To be Collected" and "Use Previous Sample" check boxes if the mother is not required to test.
- If there are more than three parties (e.g., siblings, more than one alleged father, etc.), select "Add Party" to add another client.
- If a parent who is required to submit a genetic sample is incarcerated, select the "Inmate" button. Complete the information in the next screen (screenshot below) and then select "Save."

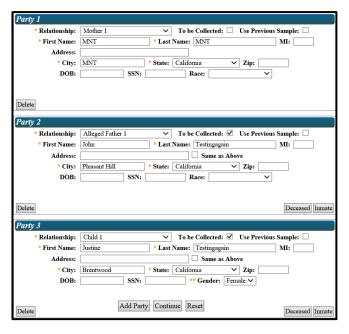

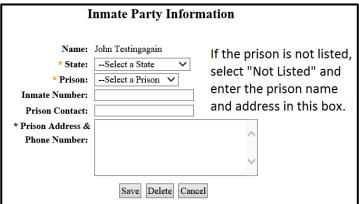

Review the information on the **Collection Schedule Information Verification** page. If the requesting Social Worker has indicated any comments on the CFS GT 01 (e.g., a morning appointment is preferred), select the <u>Comments</u> box and input the information before hitting "Save."

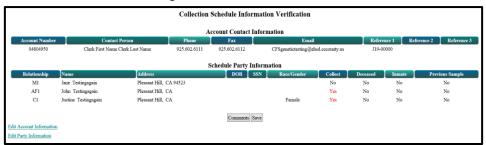

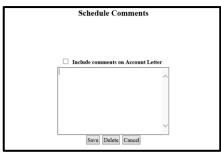

STEP 5

The next page is the **Schedule Confirmation** page, which will indicate that the scheduling information has been received, along with a confirmation number. Select the View/Attach Documents link to upload the FL–627 and CFS GT 01.

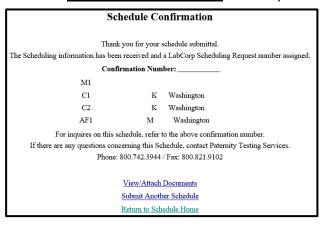

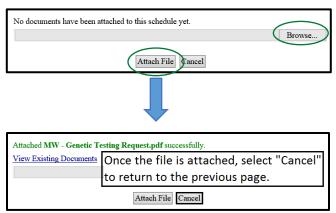

STEP 6

An automated email from LabCorp indicating the scheduling information has been submitted and a request number has been assigned will be sent to the Clerk's designated Genetic Testing Inbox. The Clerk processing the request will forward the email to the Social Worker and copy in the Social Work Supervisor.

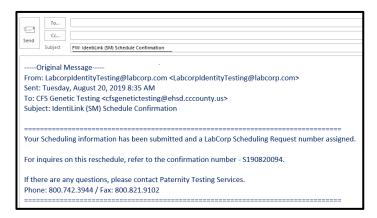

If an appointment needs to be rescheduled or an inquiry needs to be made on a submitted schedule, the Schedule/Reschedule link under the **Schedule** tab can be utilized to search for a particular client by name or reference number.

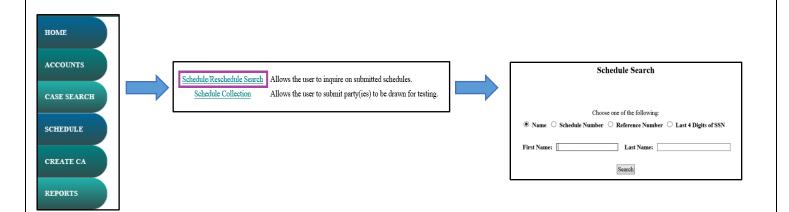

STEP 7

Once an email from LabCorp which provides the appointment times and locations for the requested parties is received in the designated Genetic Testing Inbox, the Clerk will forward it to the requesting Social Worker, with the Social Work Supervisor copied in. The Social Worker is responsible for notifying the clients of their testing dates.

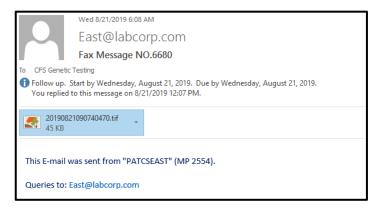

If the status of a case that has been scheduled for testing is needed, this information can be found under the **Accounts** tab in the menu sidebar.

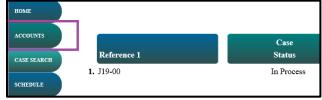

STEP 8

When the results of the paternity test are available, a notification is sent to the designated Genetic Testing Inbox, along with a certified report that indicates the probability of paternity for the parties who submitted specimens. The Clerk will forward the email to the Social Worker and Social Work Supervisor.

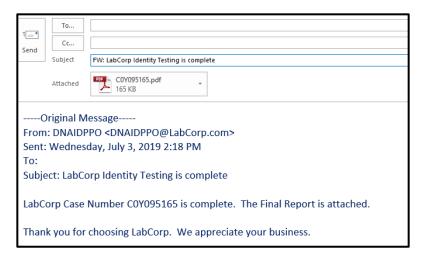

| ATTORNEY OR PARTY WITHOUT ATTORNEY OR GOVERNMENTAL AGENCY (under Family Code, §§ 17400, 17406) (Name, state bar number, and address): |                                       | FOR COURT USE ONLY                            |                                             |
|----------------------------------------------------------------------------------------------------|---------------------------------------|-----------------------------------------------|---------------------------------------------|
| S\$ 17400, 17406) (Name, state bar number, and address):  Contra Costa County Children & Family Services                              |                                       |                                               |                                             |
| Contra Costa County                                                                                                    | Cimaron & Laminy                      | Bervices                                      |                                             |
|                                                                                                    |                                       |                                               |                                             |
|                                                                                                    |                                       |                                               |                                             |
|                                                                                                    |                                       |                                               |                                             |
| TELEPHONE NO.:                                                                                                    | FAX NO.:                              |                                               |                                             |
| ATTORNEY FOR (Name):                                                                                                    | 77                                    |                                               |                                             |
| SUPERIOR COURT OF CALIF                                                                                                    | COUNTY OF C                           | ontra Costa                                   |                                             |
| STREET ADDRESS: 640 Yg                                                                                                    |                                       | ontra Costa                                   |                                             |
| MAILING ADDRESS:                                                                                                    | snacio vancy ixoad                    |                                               |                                             |
| CITY AND ZIP CODE: Walnut                                                                                                    | Crook CA 04506                        |                                               |                                             |
| BRANCH NAME: Juvenil                                                                                                    |                                       |                                               |                                             |
|                                                                                                    | E DIAISION                            |                                               |                                             |
| PETITIONER/PLAINTIFF:                                                                                                    |                                       |                                               |                                             |
|                                                                                                    |                                       |                                               |                                             |
| RESPONDENT/DEFENDANT:                                                                                                    |                                       |                                               |                                             |
|                                                                                                    |                                       |                                               |                                             |
| OTHER PARENT:                                                                                                    |                                       |                                               |                                             |
| ORDER FOR GENETIC (PARENTAGE) TESTING                                                                                                 |                                       | CASE NUMBER:                                  |                                             |
|                                                                                                    | Onbert of defeno (FAILM Ade) February |                                               | J19-00000                                   |
|                                                                                                    |                                       |                                               |                                             |
| THE COURT ORDERS:                                                                                                    |                                       |                                               |                                             |
| 1. The alleged father (name,                                                                                                    | ):                                    | , mother <i>(name):</i>                       | , and                                       |
| children (names):                                                                                                    |                                       |                                               |                                             |
|                                                                                                    |                                       | P                                             | <u></u>                                     |
| in this case to submit to g                                                                                                    | enetic (parentage) testir             | ng and the Lalleged father                    | mother and children                         |
| to appear for this testing a                                                                                                    | it the following time, dat            | e, and place:                                 |                                             |
|                                                                                                    |                                       |                                               |                                             |
| Date:                                                                                                    | Time:                                 | Place:                                        |                                             |
|                                                                                                    |                                       |                                               |                                             |
| 2. The court appoints as its                                                                                                    | qualified examiner and $\epsilon$     | expert witness (name and address):            |                                             |
|                                                                                                    |                                       |                                               |                                             |
|                                                                                                    |                                       |                                               |                                             |
|                                                                                                    |                                       |                                               |                                             |
|                                                                                                    |                                       |                                               |                                             |
| who will examine the gene                                                                                                    | etic samples and issue a              | a report of the findings on whether <i>(n</i> | ame):                                       |
| is the parent of any child i                                                                                                    |                                       |                                               |                                             |
|                                                                                                    | the costs of the tests, e             | examiner, and expert witness, subjec          | t to repayment as ordered by the court.     |
| <ol><li>Other (specify):</li></ol>                                                                                                    |                                       |                                               |                                             |
|                                                                                                    |                                       |                                               |                                             |
|                                                                                                    |                                       |                                               |                                             |
|                                                                                                    |                                       |                                               |                                             |
|                                                                                                    |                                       |                                               |                                             |
|                                                                                                    |                                       |                                               |                                             |
|                                                                                                    |                                       |                                               |                                             |
|                                                                                                    | ,                                     |                                               |                                             |
|                                                                                                    |                                       | NOTIOE                                        |                                             |
|                                                                                                    | /1                                    | NOTICE                                        |                                             |
|                                                                                                    |                                       |                                               | nitted into evidence without the need for   |
|                                                                                                    | <del>-</del>                          | •                                             | ith the court at least five days before the |
| nearing. The objection m                                                                                                    | ust also be served on                 | all other parties at least five days          | before the hearing.                         |
|                                                                                                    |                                       |                                               |                                             |
| D-1                                                                                                    |                                       |                                               |                                             |
| Date:                                                                                                    |                                       |                                               |                                             |
|                                                                                                    |                                       |                                               |                                             |
|                                                                                                    |                                       |                                               |                                             |
|                                                                                                    |                                       |                                               |                                             |
|                                                                                                    |                                       |                                               | JUDICIAL OFFICER                            |
|                                                                                                    |                                       |                                               |                                             |

Contra Costa County Children & Family Services

# **CFS Genetic (Parentage) Testing Request**

| SW Name:                                                                                                    | Date: Juvenile Case #: _                  |                      |  |  |  |  |
|----------------------------------------------------------------------------------------------------|-------------------------------------------|----------------------|--|--|--|--|
| SW Contact #:                                                                                                    | SW Fax #:                                 |                      |  |  |  |  |
| Mother Information                                                                                                    |                                           |                      |  |  |  |  |
| Name:                                                                                                    | Current City of Residence:                |                      |  |  |  |  |
| Has mother been ordered to provide a genetic sample?   YES   NO                                                                                                    |                                           |                      |  |  |  |  |
| Has mother provided a genetic sample before?                                                                                                    |                                           |                      |  |  |  |  |
| Is client currently incarcerated? $\square$ YES $\square$ NO                                                                                                    |                                           |                      |  |  |  |  |
| <ul> <li>If yes, and you are requesting a genetic samp</li> </ul>                                                                                                    |                                           | ame, address, inmate |  |  |  |  |
| number, prison contact, and phone number:                                                                                                    |                                           |                      |  |  |  |  |
|                                                                                                    |                                           |                      |  |  |  |  |
|                                                                                                    |                                           |                      |  |  |  |  |
| Alleged Father 1 Information Name:                                                                                                    | Current City of Residence:                |                      |  |  |  |  |
| Has father provided a genetic sample before? □                                                                                                    |                                           |                      |  |  |  |  |
| Is client currently incarcerated? $\square$ YES $\square$ NO                                                                                                    |                                           |                      |  |  |  |  |
| <ul> <li>If yes, please provide facility name, address,</li> </ul>                                                                                                    | inmate number, prison contact, and pho    | one number below:    |  |  |  |  |
|                                                                                                    |                                           |                      |  |  |  |  |
|                                                                                                    |                                           |                      |  |  |  |  |
|                                                                                                    |                                           |                      |  |  |  |  |
| Alleged Father 2 Information (if applicable). If the second second secon |                                           |                      |  |  |  |  |
| Name:                                                                                                    |                                           |                      |  |  |  |  |
| Has father provided a genetic sample before?                                                                                                    |                                           |                      |  |  |  |  |
| Is client currently incarcerated?   YES   NO                                                                                                    |                                           | na numbar balaw:     |  |  |  |  |
| <ul> <li>If yes, please provide facility name, address, inmate number, prison contact, and phone number below:</li> </ul>                                                                                                    |                                           |                      |  |  |  |  |
|                                                                                                    |                                           |                      |  |  |  |  |
|                                                                                                    |                                           |                      |  |  |  |  |
| Child Name                                                                                                    | Current City of Placement                 | Gender               |  |  |  |  |
| Cinia Italiic                                                                                                    | current city of Flacement                 | Gender               |  |  |  |  |
|                                                                                                    |                                           |                      |  |  |  |  |
|                                                                                                    |                                           |                      |  |  |  |  |
|                                                                                                    |                                           |                      |  |  |  |  |
|                                                                                                    |                                           |                      |  |  |  |  |
|                                                                                                    |                                           |                      |  |  |  |  |
|                                                                                                    |                                           |                      |  |  |  |  |
| Additional Comments (a.g. places indicate if the                                                                                                    | oro are certain days or times of the week | that would be more   |  |  |  |  |
| Additional Comments (e.g. please indicate if the                                                                                                    |                                           |                      |  |  |  |  |
| Additional Comments (e.g. please indicate if the convenient for your client to test, if special acco                                                                                                    |                                           |                      |  |  |  |  |
|                                                                                                    |                                           |                      |  |  |  |  |

Please submit this <u>completed</u> form to the appropriate Genetic Testing Inbox for your District: <u>CFSgenetictestingCENTRAL@ehsd.cccounty.us</u>, <u>CFSgenetictestingEAST@ehsd.cccounty.us</u>, or <u>CFSgenetictestingWEST@ehsd.cccounty.us</u> with <u>Genetic Testing Request</u> in the subject line. The court order for <u>Genetic (Parentage) Testing</u>, <u>FL-627 judicial form</u>, must also be attached.